# Mobile Application Development

Higher Diploma in Science in Computer Science

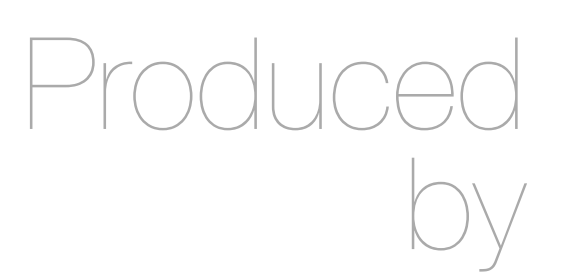

Eamonn de Leastar [\(edeleastar@wit.ie](mailto:edleastar@wit.ie))

Department of Computing, Maths & Physics Waterford Institute of Technology

http://www.wit.ie

http://elearning.wit.ie

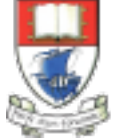

Waterford Institute of Technology INSTITIÚID TEICNEOLAÍOCHTA PHORT LÁIRGE

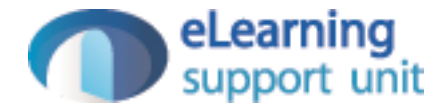

#### OSI, the Internet & the HTTP Protocol

# The Internet

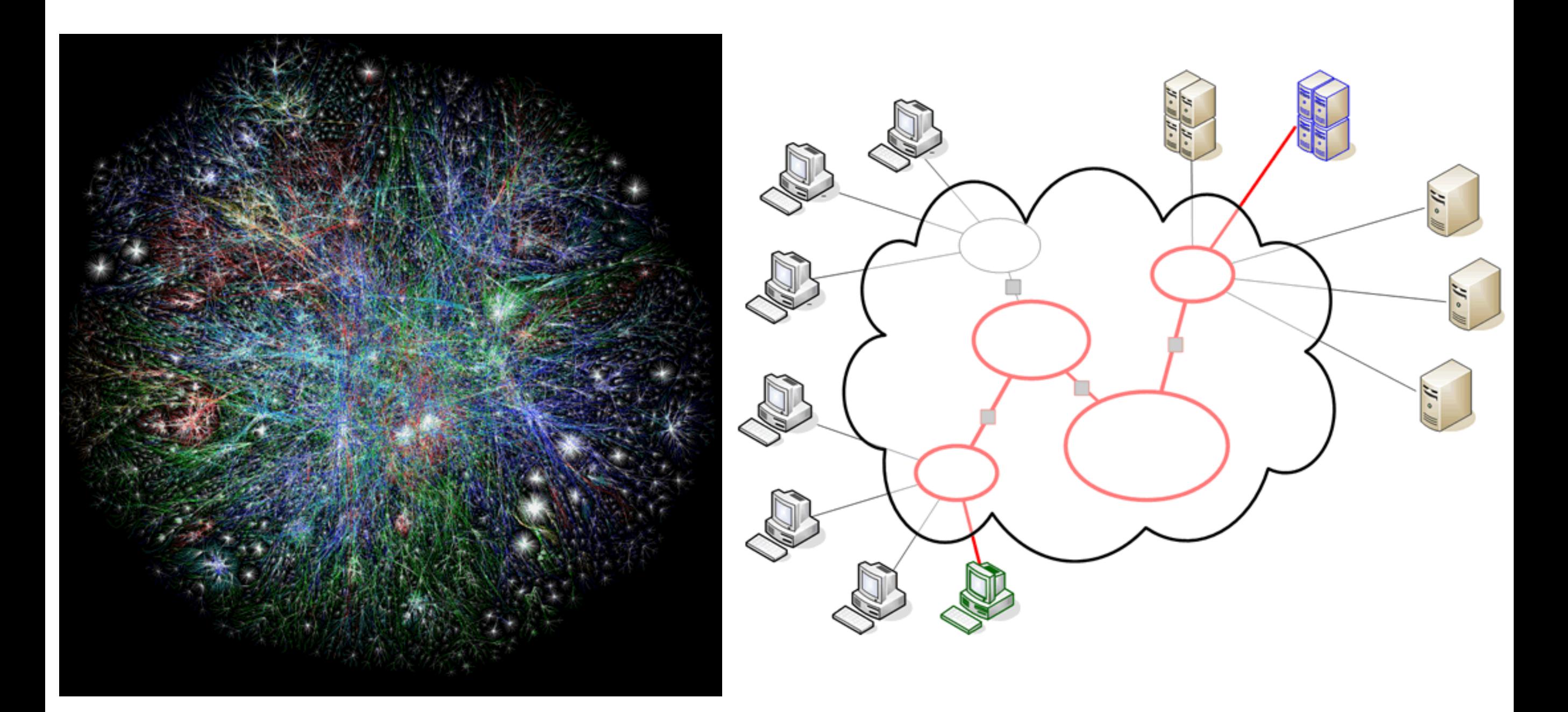

# Underlying nature of the Internet - Protocols & Standards

"The irony is that in all its various guises - commerce, research, and surfing -- the Web is already so much a part of our lives that familiarity has clouded our perception of the Web itself."

Tim Berners-Lee in Weaving the Web

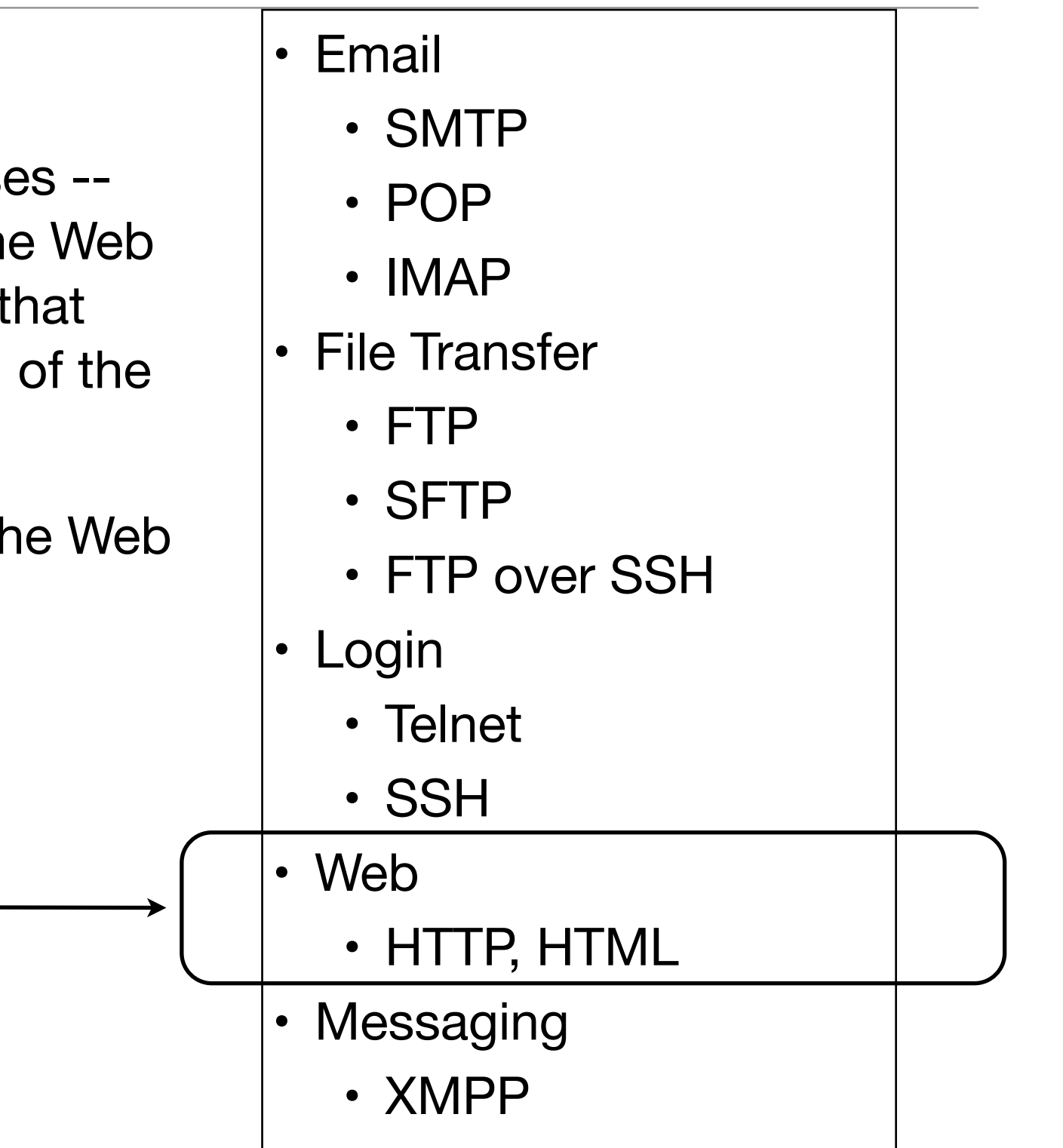

# OSI Model

- The OSI model divides the functions of a protocol into a series of layers - each layer only uses the functions of the layer below, and only exports functionality to the layer above.
- A system that implements protocol behavior consisting of a series of these layers is known as a 'protocol stack' or 'stack'
- The interface between layers dictates the specifications on how one layer interacts with another. These specifications are typically known as Requests for Comments or "RFC"s in the TCP/IP community.

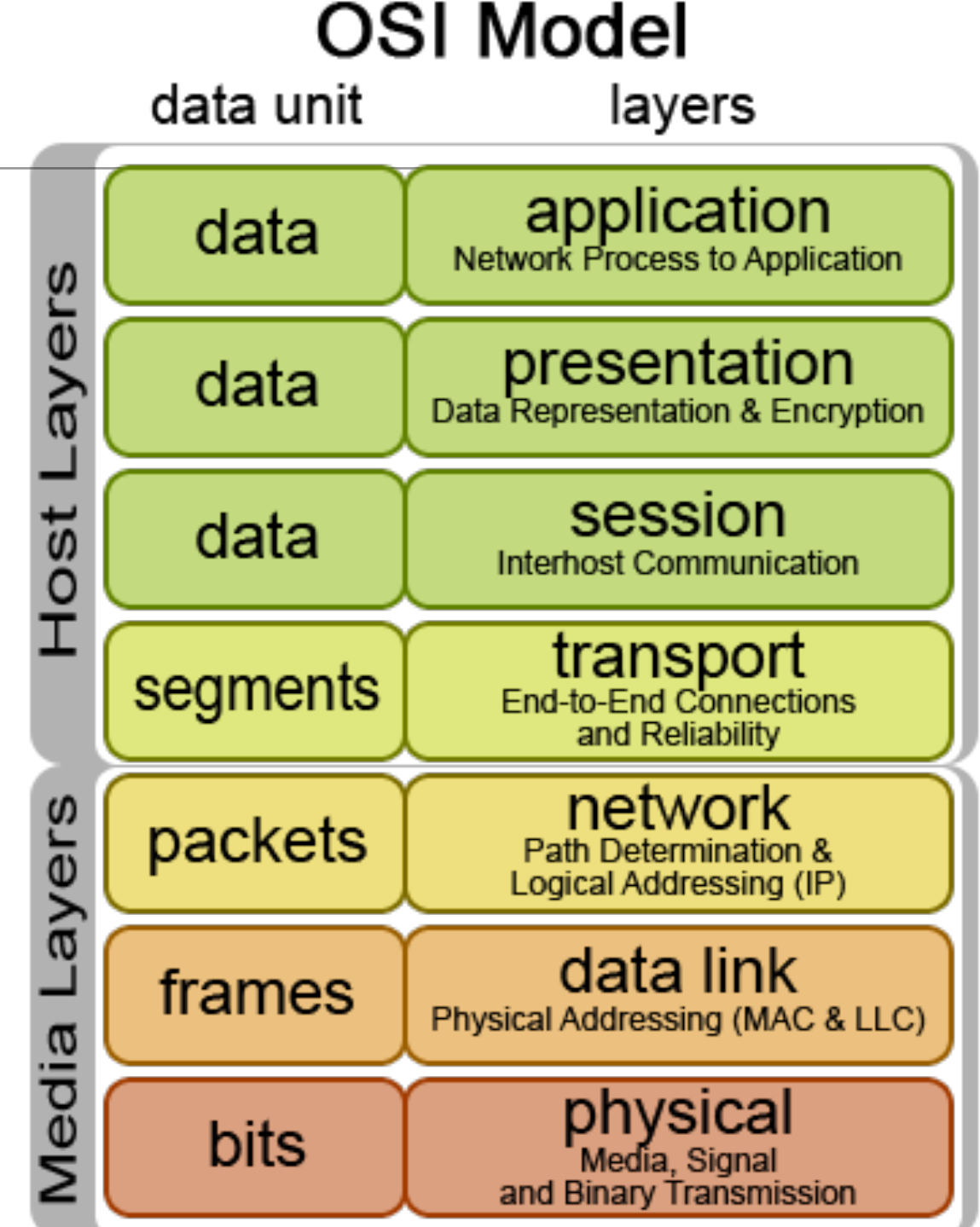

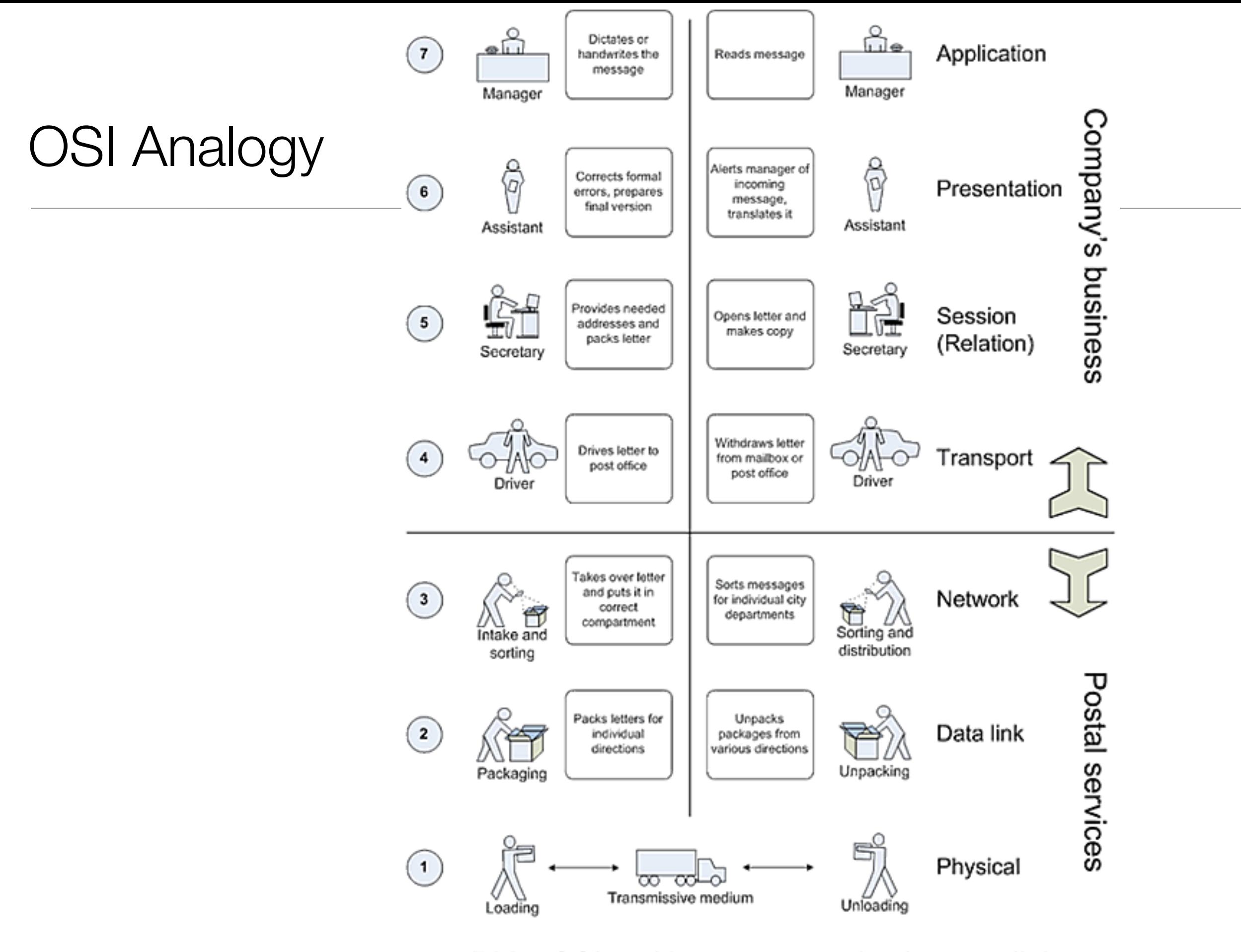

RM - OSI and letter communication parallel

# OSI & TCP/IP

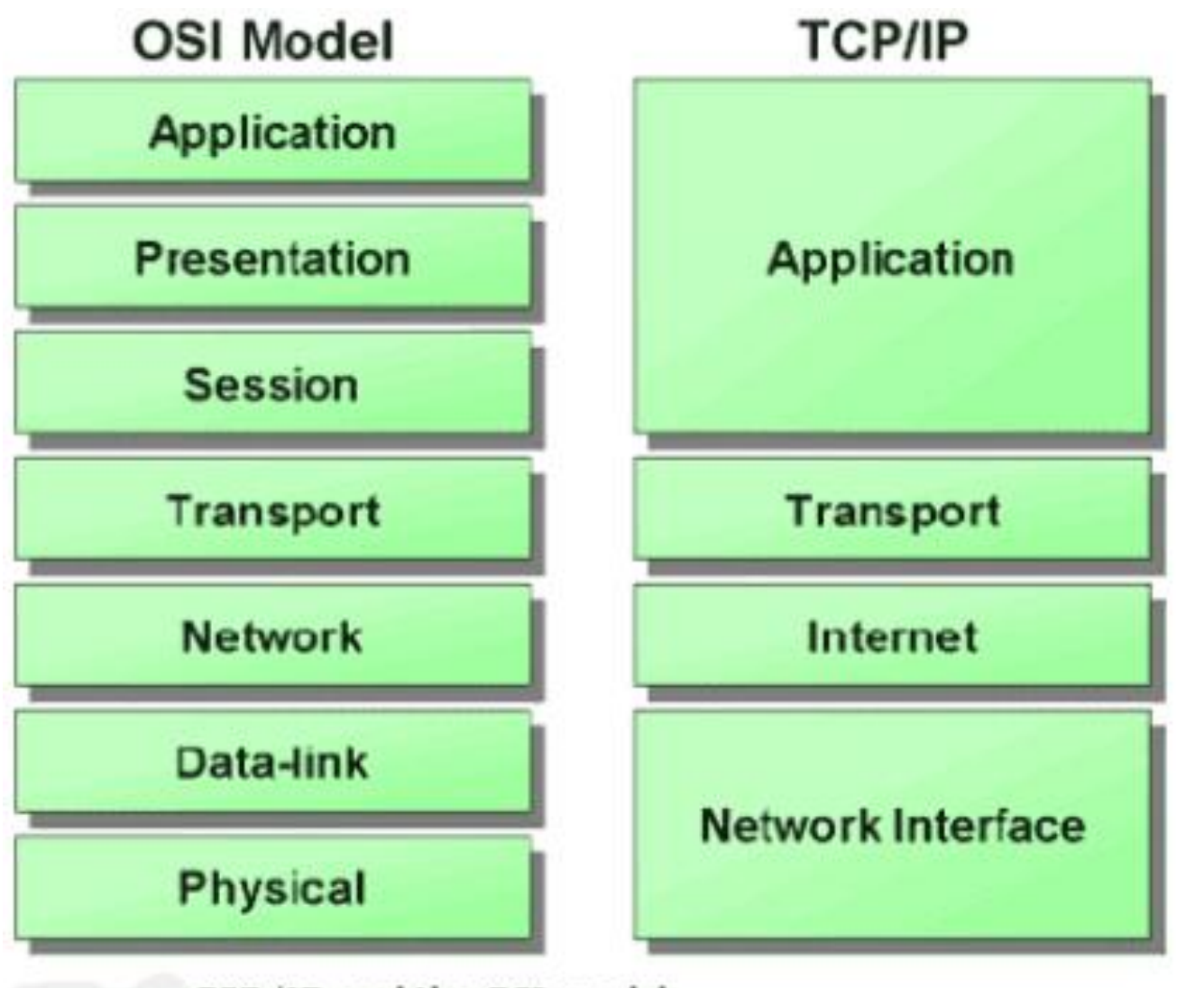

TCP/IP and the OSI model

- The application-centric layers of the 7-layer model are condensed into a single application layer protocol in the TCP/IP stack
- the TCP/IP protocol stack defines a Network Interface instead of the Data-Link layer of the ISO model, and the Internet Layer of the TCP/IP mode is broadly equivalent to the Network Layer in the ISO model.

# TCP/IP Protocol Suite

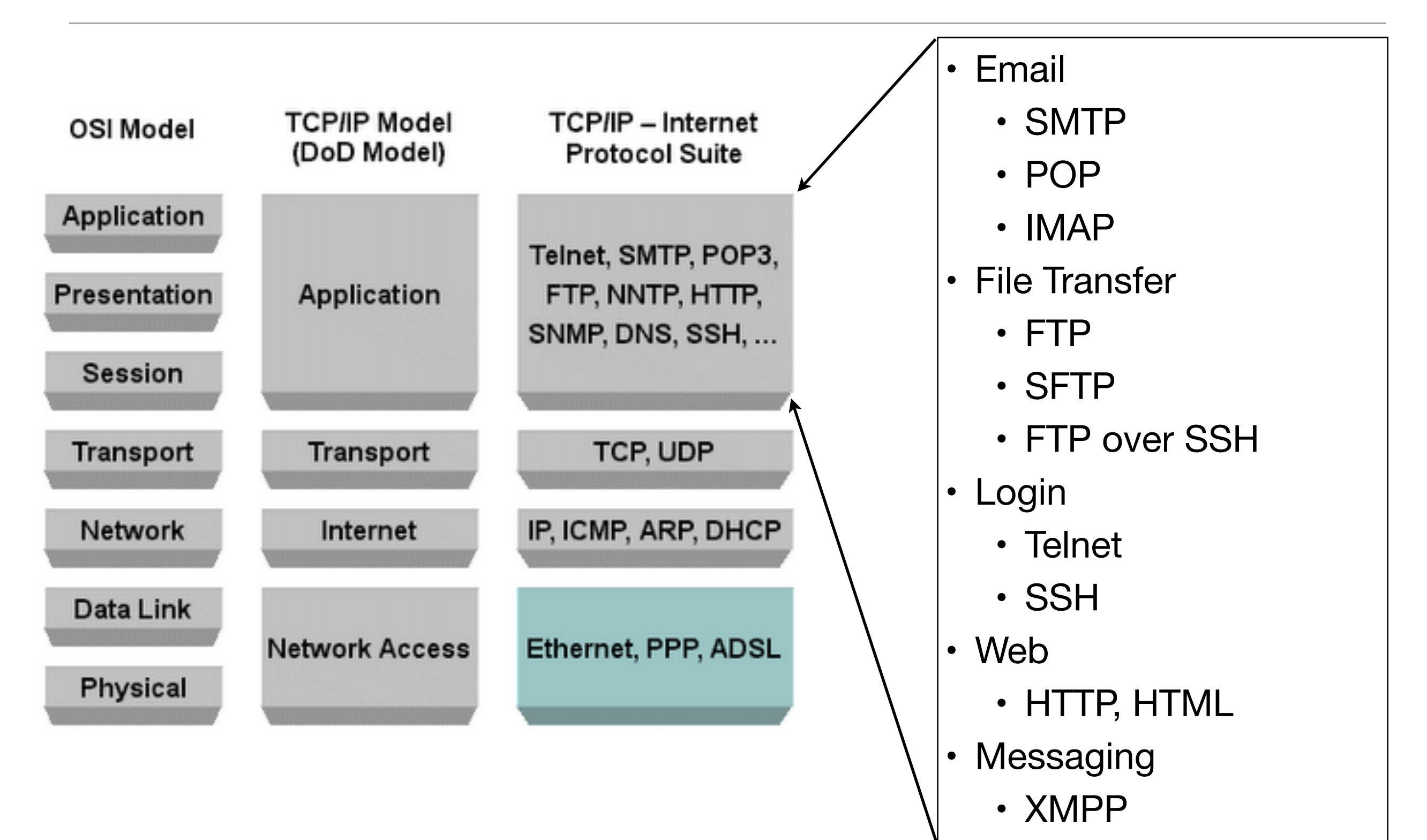

## TCP/IP Protocol Suite

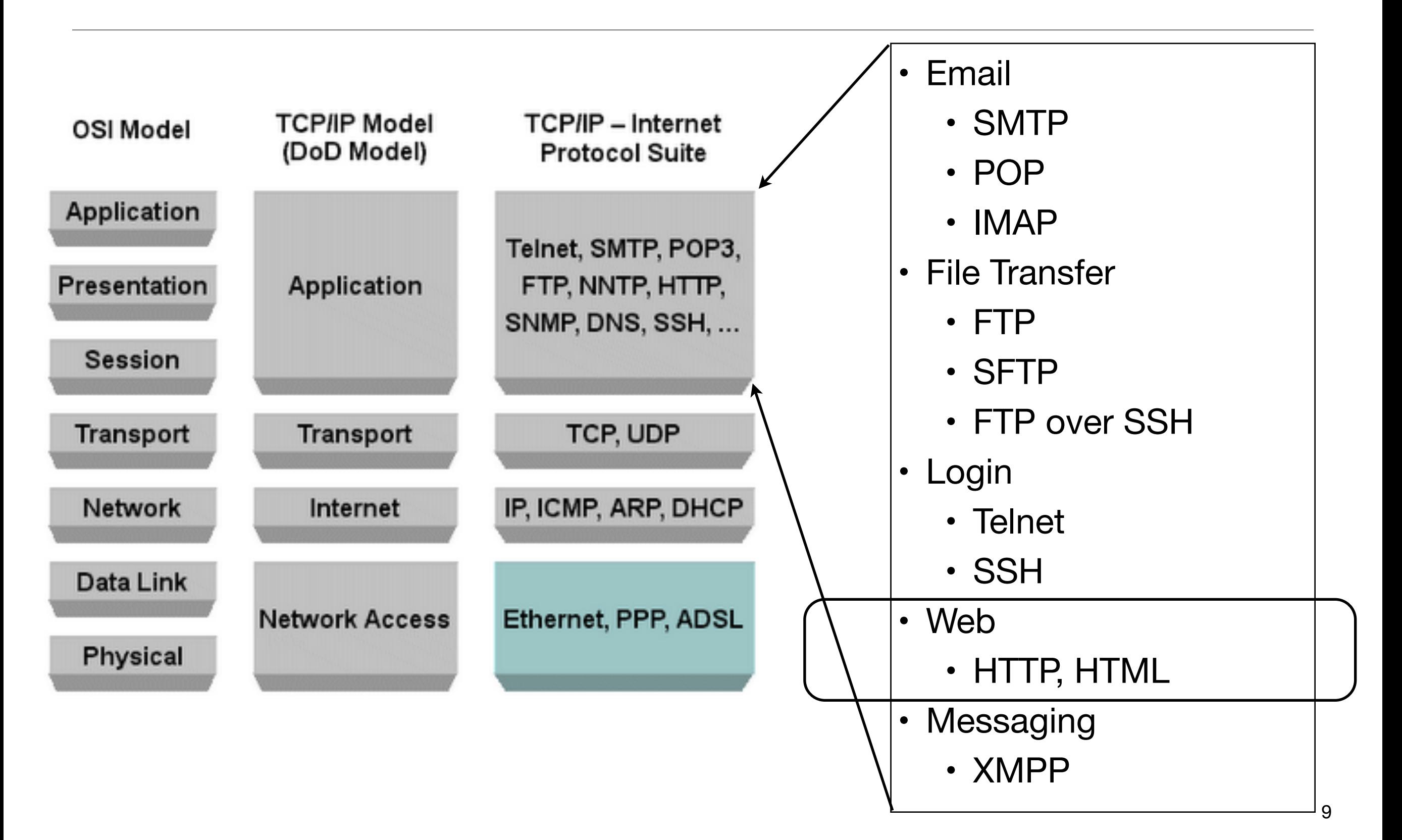

# Lifecycle of a Hyperlink

• What happens when:

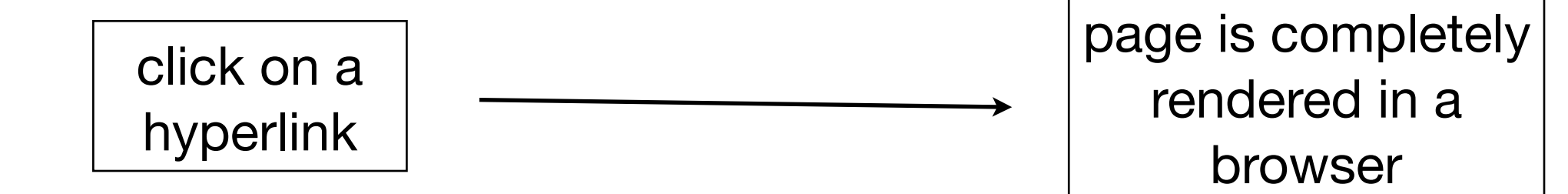

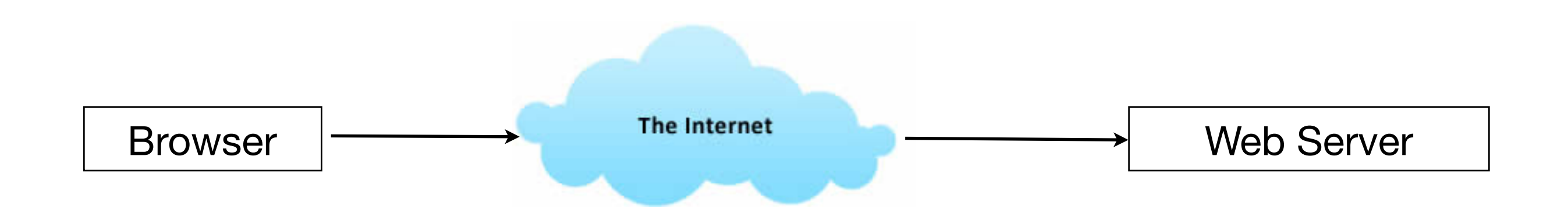

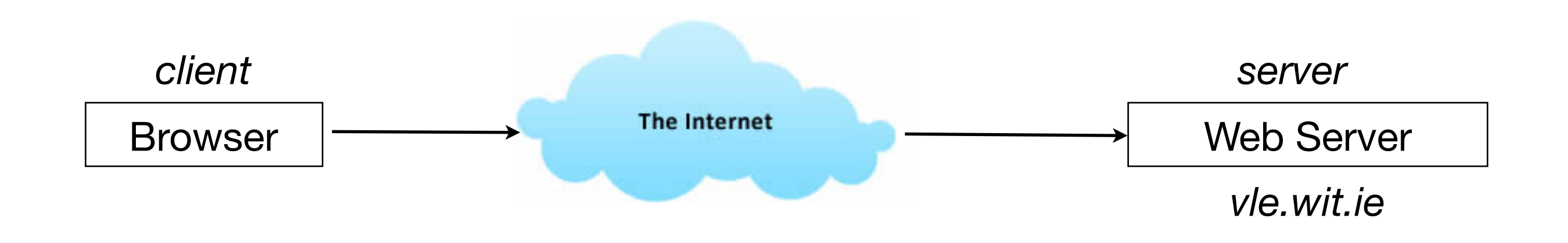

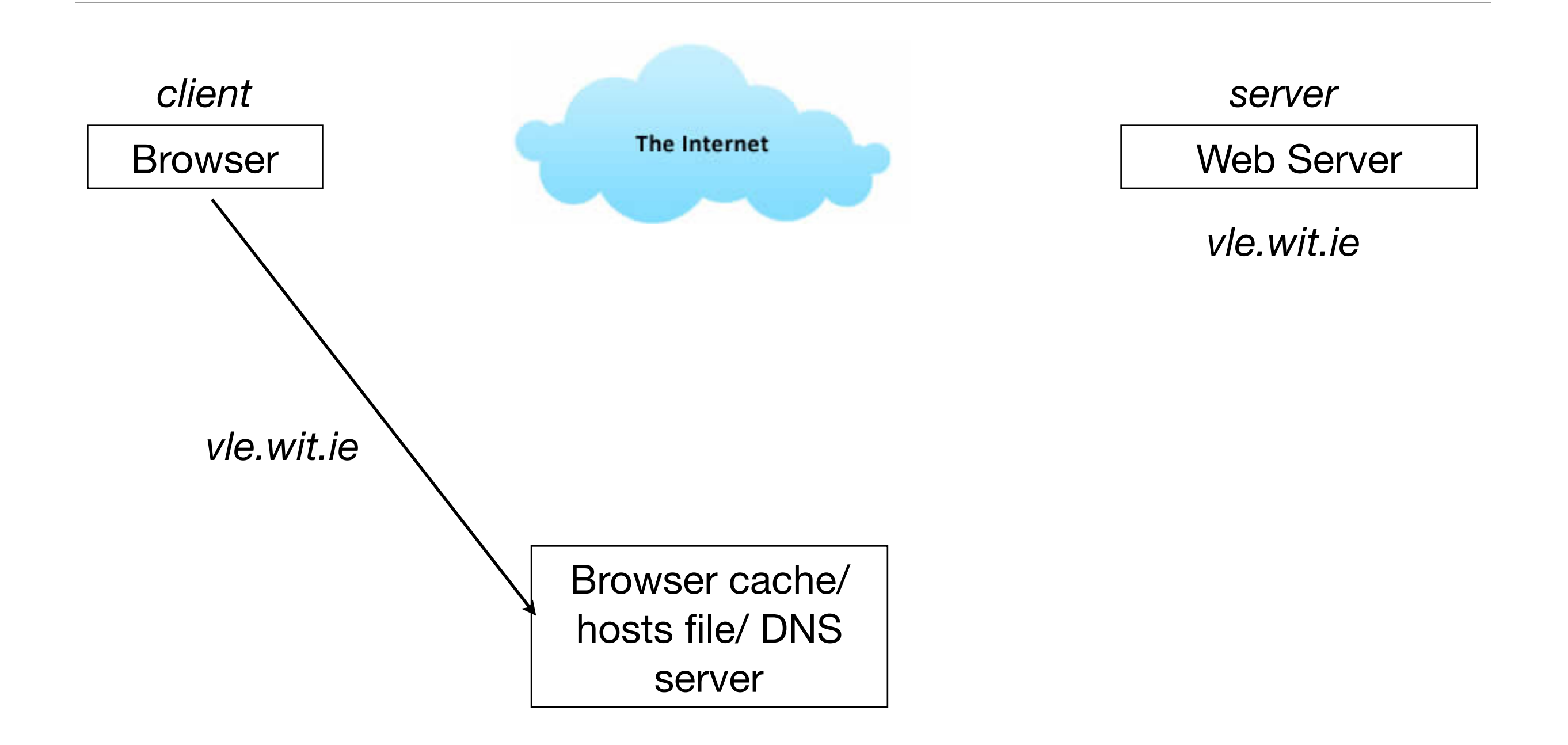

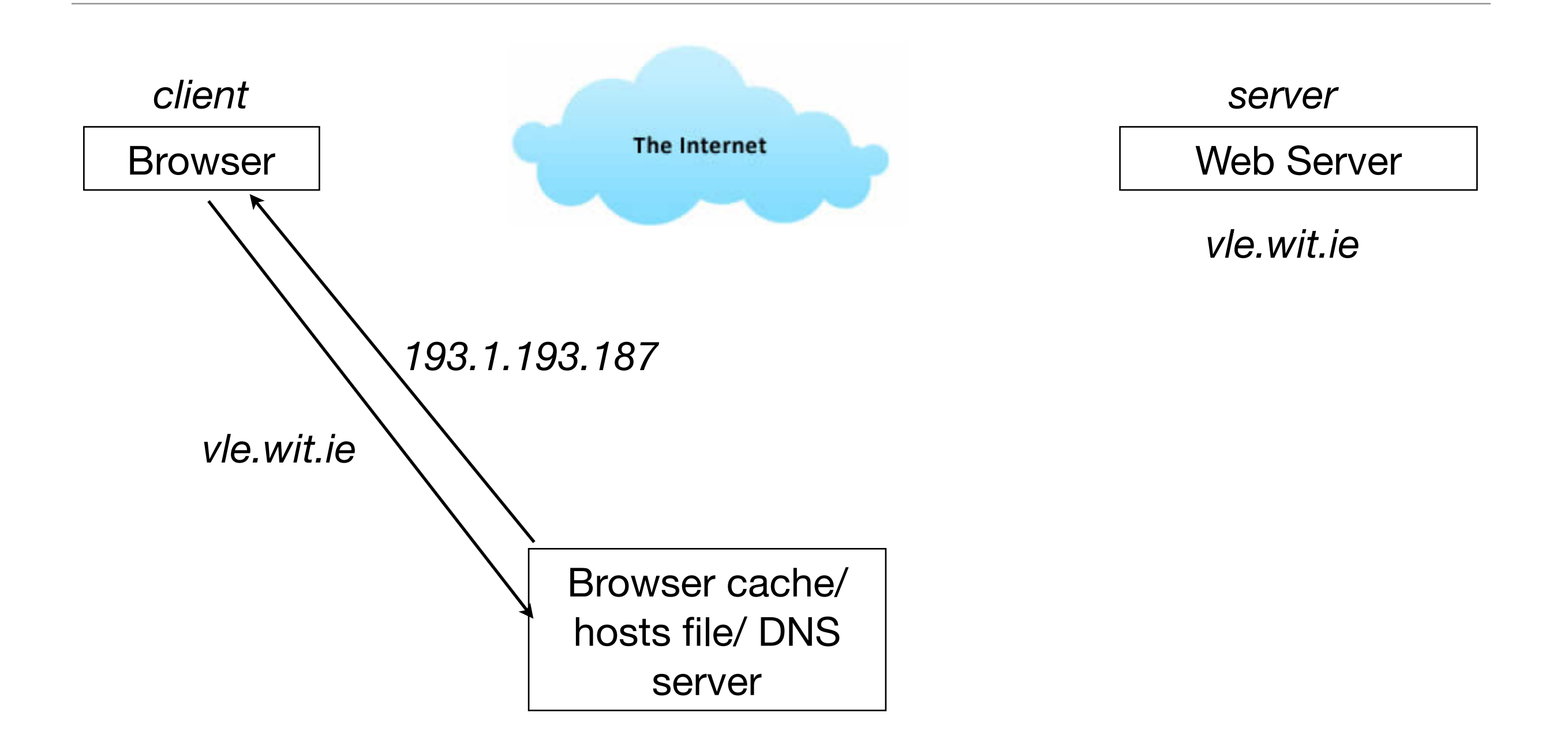

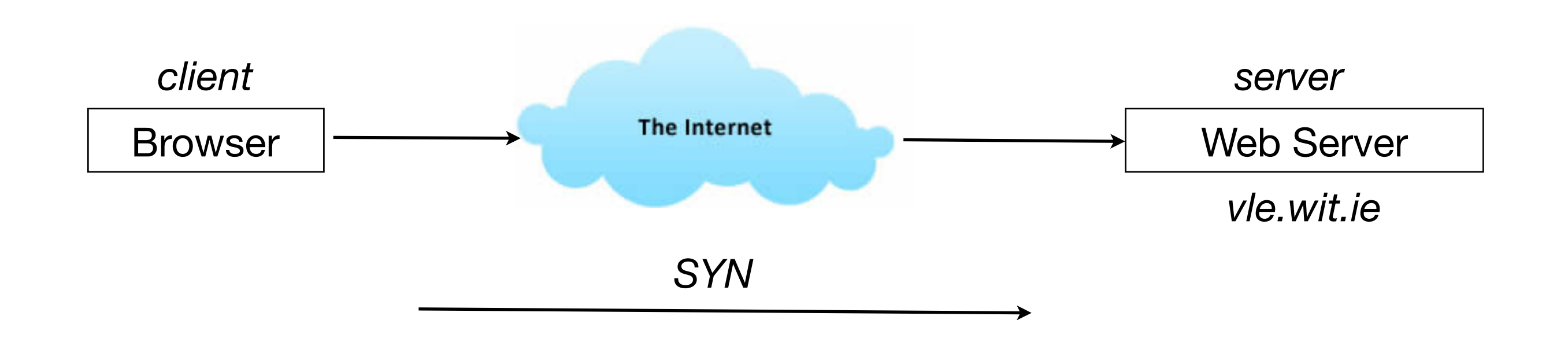

TCP: Are you there?

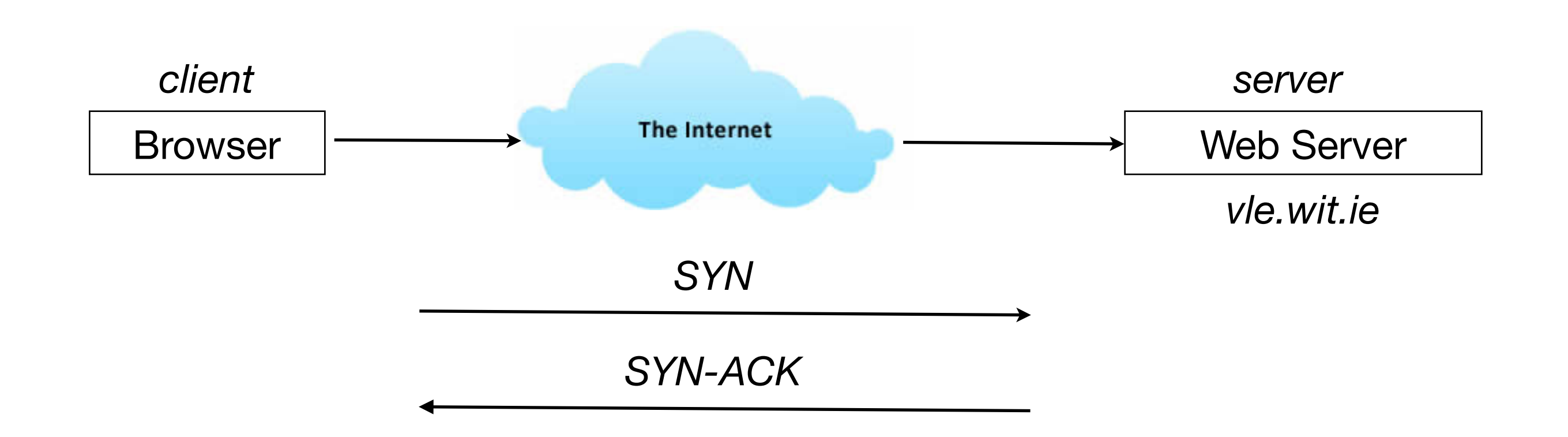

#### TCP: I'm here

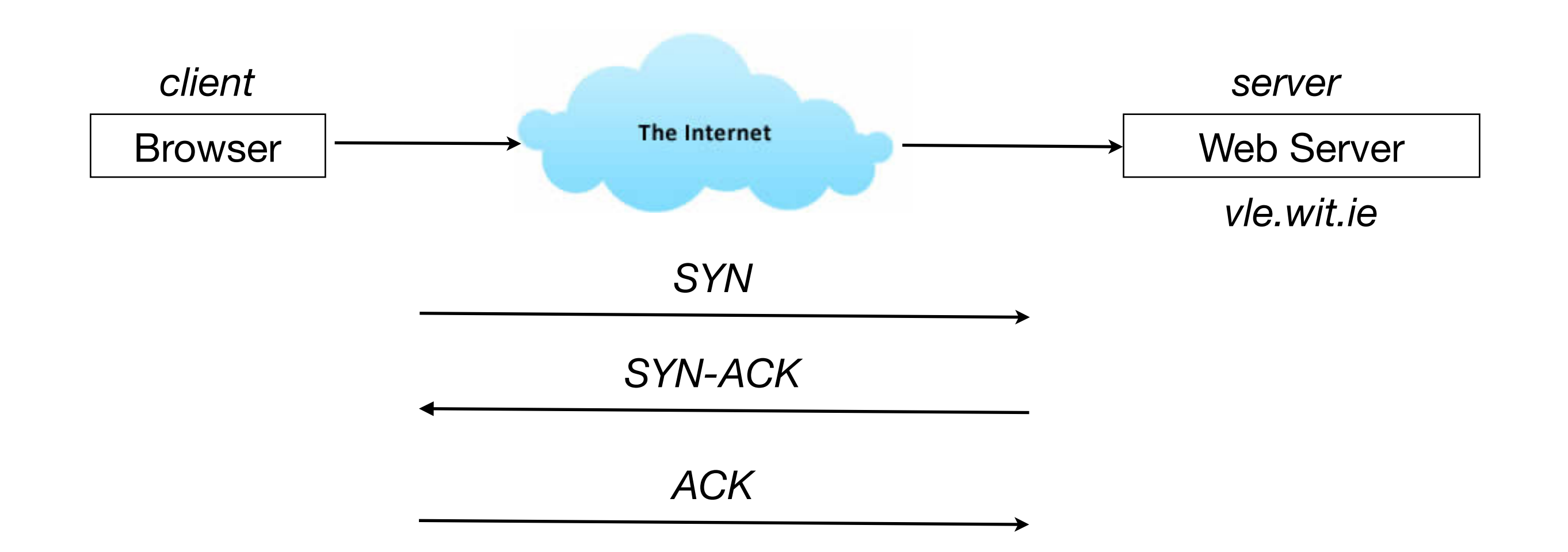

TCP: Acknowledged

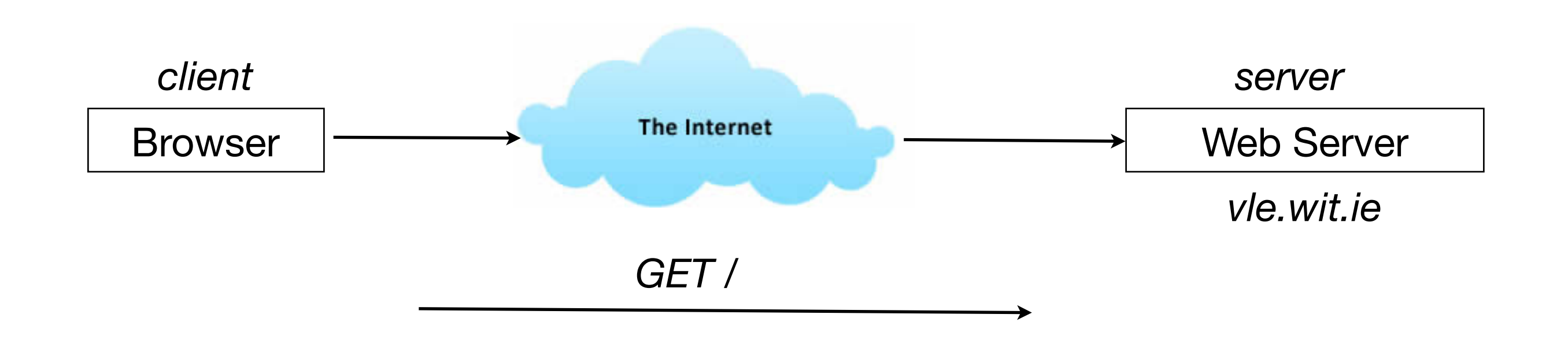

HTTP: Got this file?

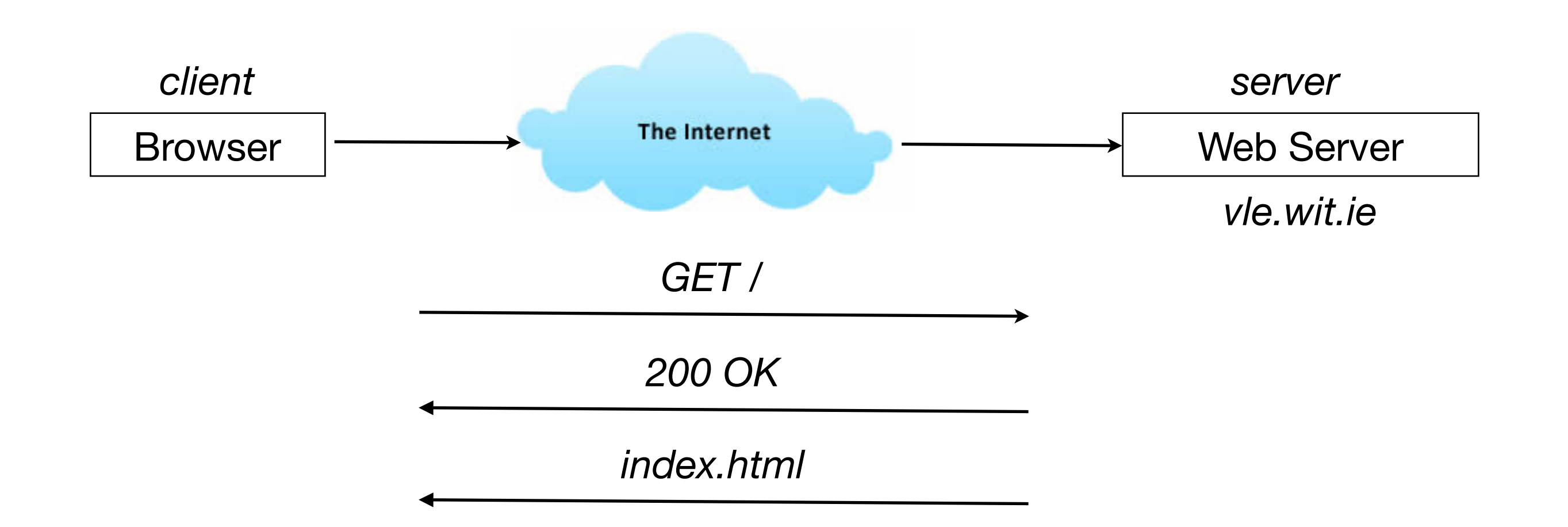

HTTP: Yes, here you go

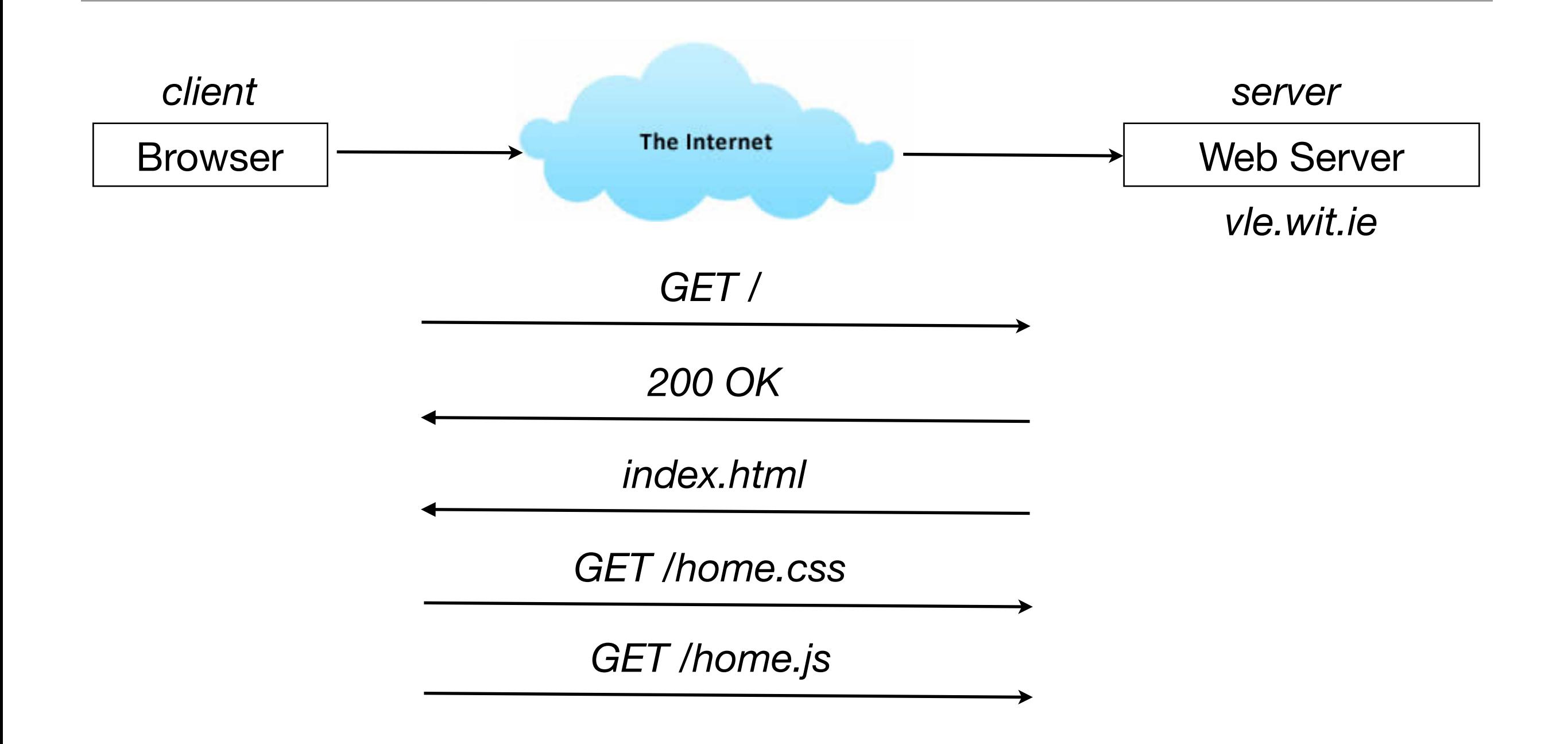

HTTP: And these as well?

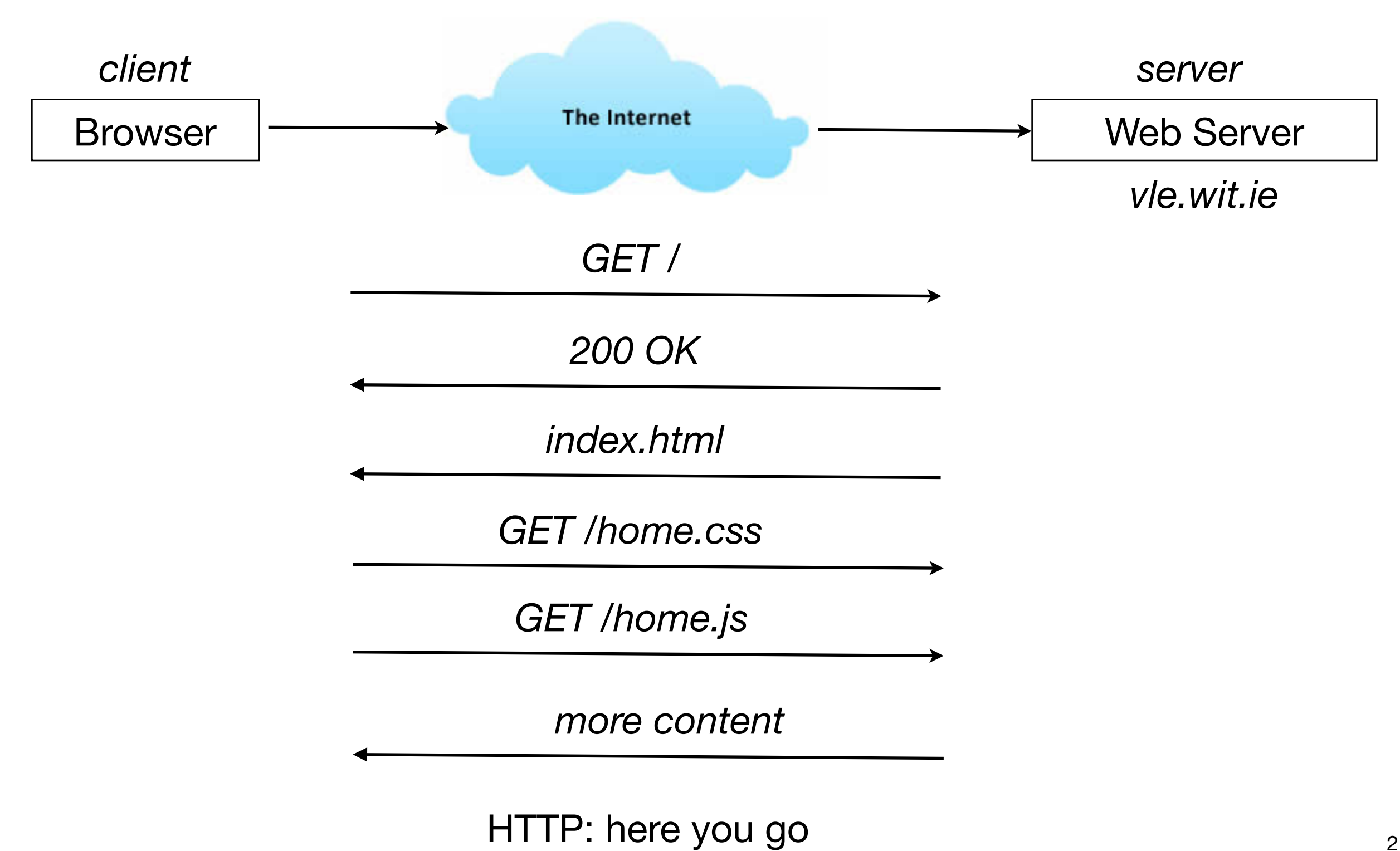

![](_page_21_Figure_0.jpeg)

#### TCP: Finished

![](_page_22_Figure_0.jpeg)

#### TCP: Acknowledged

### Client / Server

![](_page_23_Figure_1.jpeg)

- Conventionally, client sends an HTTP request
- Server responds with an HTTP response
- AJAX & HTML5 has merged these roles somewhat

# HTTP URLs

- HTTP is a request/response standard of a client and a server.
- Typically, an HTTP client initiates a request.
- Resources to be accessed by HTTP are identified using Uniform Resource Locaters (URLs).
- They contain four distinct parts: the protocol type, the machine name, the directory path and the file name.
- There are several kinds of URLs: file URLs, FTP URLs, and HTTP URLs.

![](_page_24_Figure_6.jpeg)

# HTTP Components

- HTTP Requests and Response are comprised of these components
	- Request Methods
	- Response Status Codes
	- Request Headers
	- Response Headers
	- **General Headers**
	- Entity Headers
	- Content (MIME Media Types)

# HTTP Request Methods

- HTTP defines eight methods (sometimes referred to as "verbs") indicating the desired action to be performed on the identified resource.
- Two types :
	- Safe Methods -no side effects
		- HEAD: Request for data on resource.
		- GET: Request for resource.
		- TRACE: Echoes back the request just as it was received on the receiver for debugging.
		- OPTIONS: Used to check server capacity
	- Unsafe intended for actions that have side effects
		- POST: Request for resource by passing parameters
		- PUT: Creation or sending of resource
		- DELETE: Deletion of resource
		- CONNECT: Reserved for use on intermediate servers that can operate as tunnels. <sup>27</sup>

### Response Status Codes

- Indicate the server's disposition corresponding to a request
- Combination of a numerical code, and a short description
- Can be grouped in 5 categories:
	- 1xx--Informational
	- 2xx --Successful
	- 3xx--Redirection
	- 4xx--Client Error
	- 5xx--Server Error

![](_page_28_Picture_133.jpeg)

![](_page_29_Picture_102.jpeg)

• Mainly a part of HTTP response

**Content-Range Content-Encoding Content-Length Content-MD5 Content-Type Expires Last-Modified**

#### **Content**

- IANA maintains a list of valid content types
- It is specified by the Content-TypeEntity header
- Categorized in 9 MIME Media types

**application audio example image message model multipart text**

#### **Statelessness**

- Because of the Connect, Request, Response, Disconnect nature of HTTP it is said to be a stateless protocol
- i.e. from one web page to the next there is nothing in the protocol that allows a web program to maintain program "state" (like a desktop program).
- "state" can be maintained by various techniques
- E.g: Cookies:
	- are text files stored by client browser
	- maintain session by storing information
	- are non-executable

# GET Example

```
GET /index.html HTTP/1.1 
Host: www.example.com 
User-Agent: Mozilla/4.5 [en] 
Accept: image/gif, image/jpeg, text/html 
Accept-language: en 
Accept-Charset: iso-8859-1
```
# Request Line

- Request line: contains the requested resource. Consists of
	- 1.Method: name of HTTP method called (GET,POST,etc.).
	- 2.Resource identifier: URL (Uniform Resource Locator) of the requested resource.
	- 3.Protocol version: protocol version requested for the response.

```
GET /index.html HTTP/1.1 
Host: www.example.com 
User-Agent: Mozilla/4.5 [en] 
Accept: image/gif, image/jpeg, text/html 
Accept-language: en 
Accept-Charset: iso-8859-1
```
#### Request Header

- Contains additional information to help the server to process the request correctly.
- Examples:
	- Host:name of requested server.
	- User-Agent: name of browser or program used to access the resource.
	- Accept: some text and image formats accepted by the client.
	- Accept-Language: languages supported (preferred) by the client, useful for automatically personalising the response.  $35$

```
GET /index.html HTTP/1.1 
Host: www.example.com 
User-Agent: Mozilla/4.5 [en] 
Accept: image/gif, image/jpeg, text/html
Accept-language: en 
Accept-Charset: iso-8859-1
```
## Request Parameters (1)

- A HTTP request can also contain parameters. e.g:
	- as a response to a registration form, the selection of a product in an online store, etc.
- These parameters can be passed in two ways:
	- As part of the request chain encrypted as part of the URL
	- As extra request data

## Request Parameters: as part of request chain

- To encrypt parameters as part of the URL, they are added to the URL after the name of the resource, separated from the latter by the character ?.
	- The different parameters are separated from one another by the character &.
	- Spaces are replaced by +.
	- Special characters are represented by %xx where xx represents the hexadecimal ASCII code of the character

url http://www.example.com/index.php?name=Mr+Nobody&OK=1

![](_page_36_Figure_6.jpeg)

## Extra Request Data

• To pass the parameters as the body of the request, the POST method rather than GET needs to be used.

```
POST /index.php HTTP/1.0 
Host: www.example.com
User-Agent: Mozilla/4.5 [en] 
Accept: image/gif, image/jpeg, text/html 
Accept-language: en 
Accept-Charset: iso-8859-1
```
name=Mr+Nobody&OK=l

#### Response

![](_page_38_Figure_1.jpeg)

![](_page_39_Picture_0.jpeg)

Except where otherwise noted, this content is licensed under a Creative Commons Attribution-NonCommercial 3.0 License.

For more information, please see http:// creativecommons.org/licenses/by-nc/3.0/

![](_page_39_Picture_3.jpeg)

Waterford Institute of Technology INSTITIÚID TEICNEOLAÍOCHTA PHORT LÁIRGE

![](_page_39_Picture_5.jpeg)